# Représentation des nombres

000

# **Binaire / Octet**

Les nombres sont représentés en binaires:

ex. pour des entiers

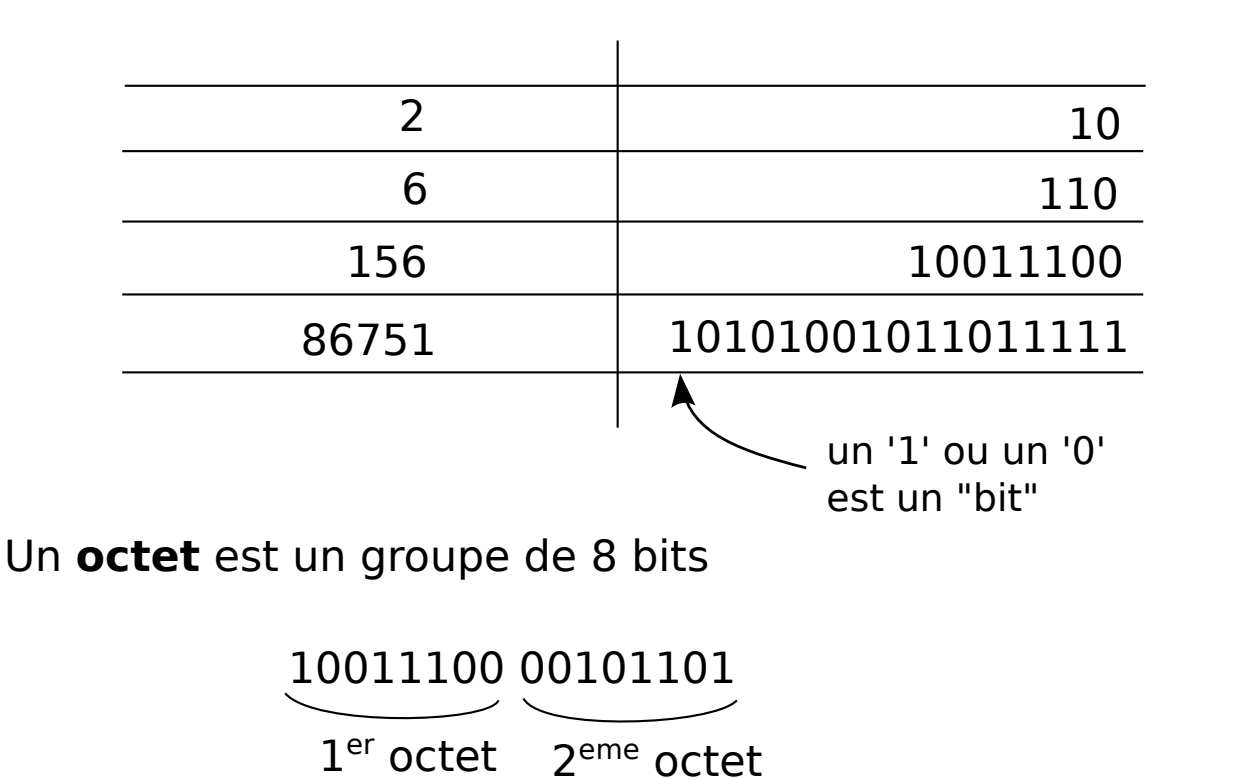

# Binaire / Octet / Hexadécimale

Il est pratique de représenter les nombres binaires en hexadécimale

1 octet (8 bits) se représente par 2 caractères hexadécimaux

ex.

$$
\underbrace{10011100}_{9} \quad C \quad = > 9C \text{ en hexadécimale}
$$

On a bien: 156 en base 10, 10011100 en base 2, 9C en base 16

 $\big)$ 002

#### ex2.

Le nombre 8A4F en hexadécimale vaut: 1000101001001111 en base 2 35407 en base 10

Ce nombre peut se représenter sur 2 octets

# Utilisation mémoire

Si on considère un nombre stocké sur 4 octets, on peut compter de

 $\big)$ 003

00 00 00 00 à FF FF FF FF 0 à 4294967295 en base 10

Rem.  $4294967295$  octets  $\sim$  4Go  $=$  limite maximum de RAM sur les anciens PC (car adresses stockés sur 4 octets)

Mais, uniquement nombre positifs !!

Comment représenter -5 ?

# Nombres signés

On utilise un bit pour savoir si le nombre est positif ou négatif

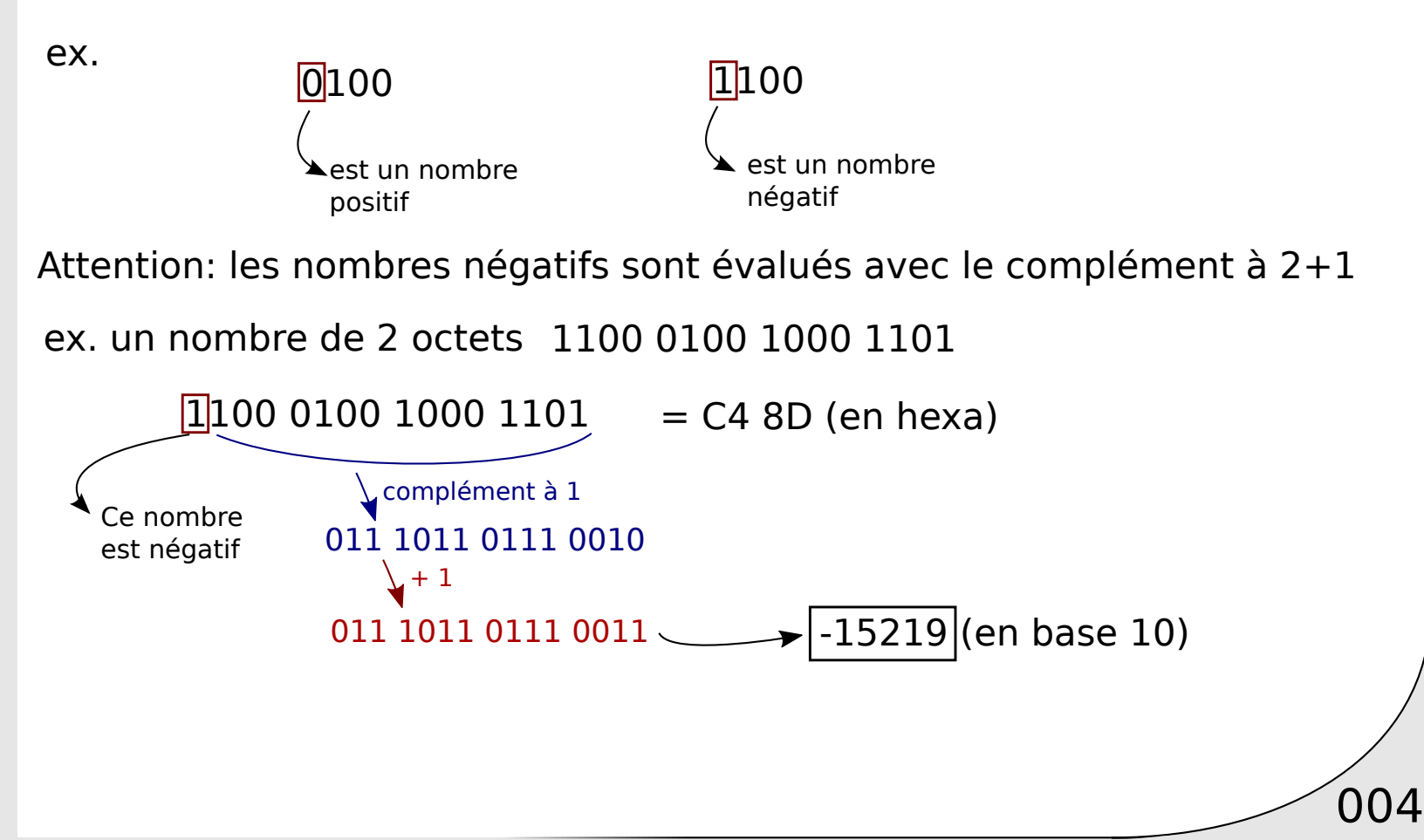

#### Exemples nombres entiers

Ex. Pour des nombres entiers stockés sur 4 octets

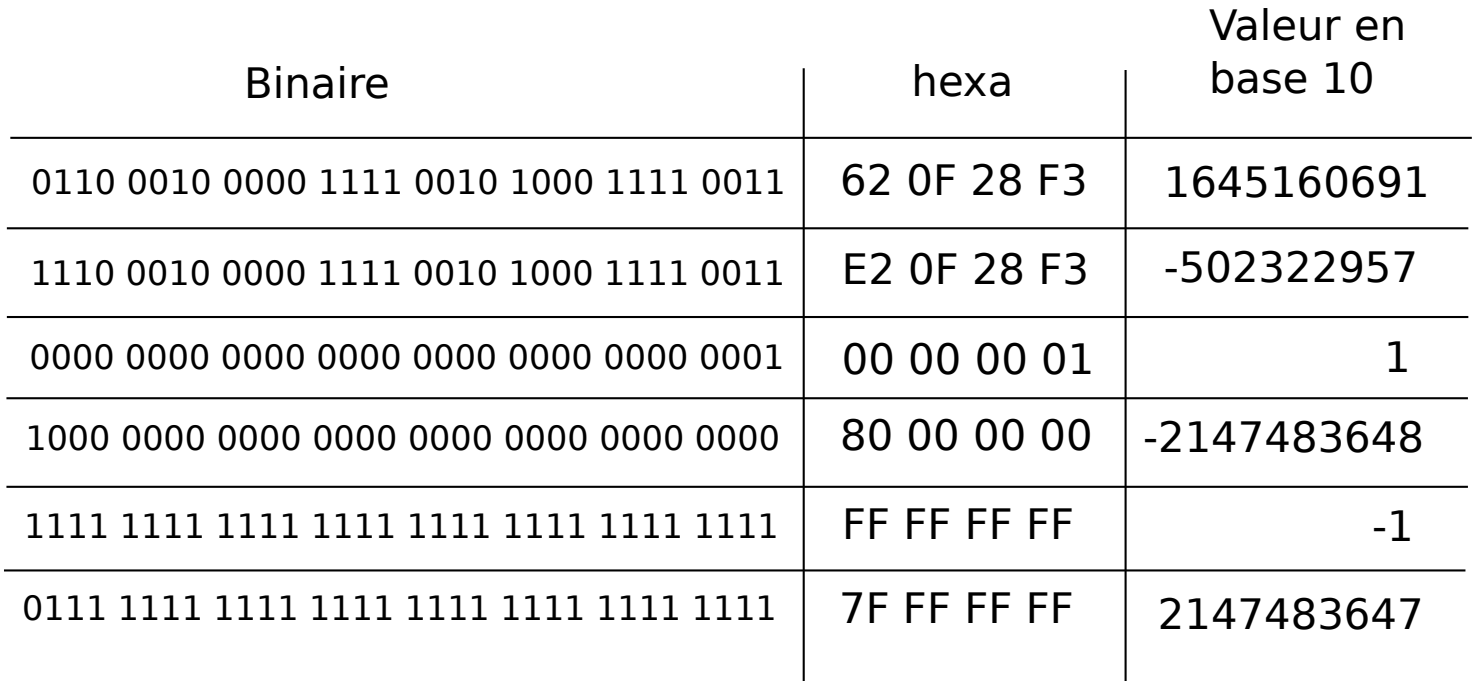

 $\big)$ 005

#### Lecture processeur

Un nombre en hexadécimale peut être lue par (au moins) 2 manière:

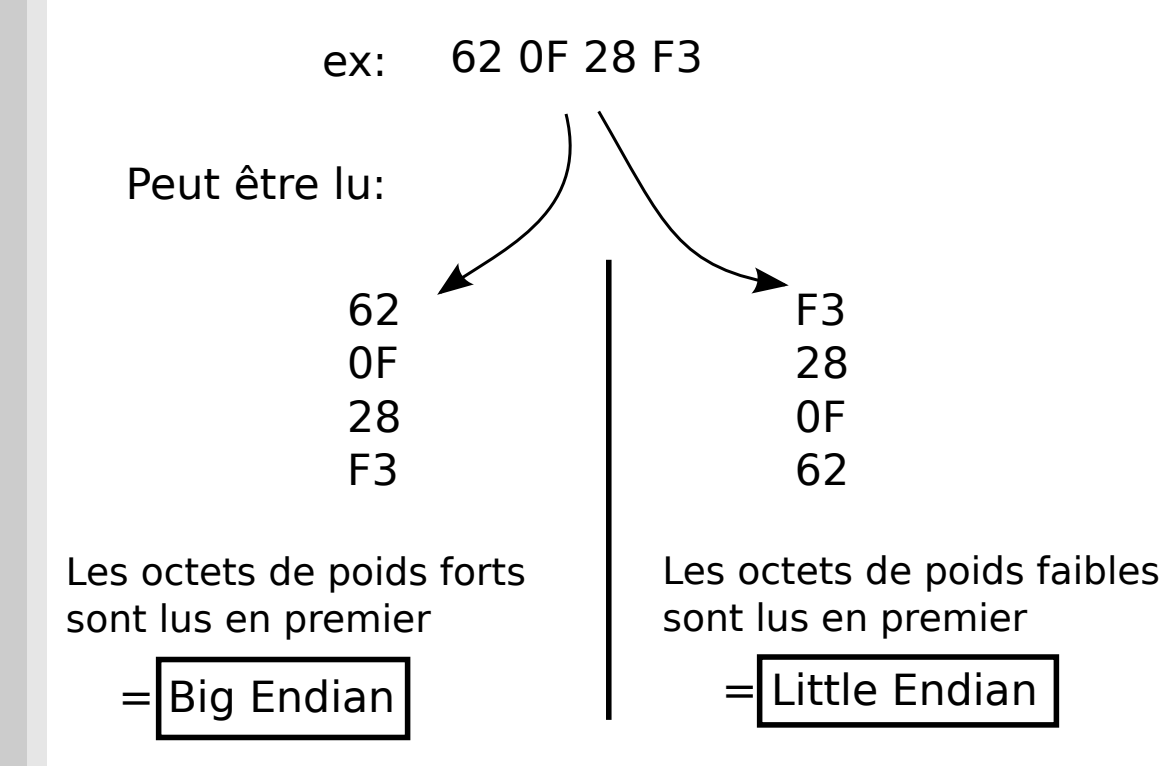

Les PC standards sont en Little Endian (Anciens Mac étaient en Big Endian)

 $\big)$ 006

# Little Endian

On stocke en mémoire (RAM) les données avec l'octet de poids faible en premier

ex. 1568 en base 10

= 00 00 06 20 en hexadécimale (sur 4 octets)

est stocké en RAM en tant que:

20 06 00 00

Soit en binaire:

00100000 00000110 00000000 00000000

 $\sqrt{007}$ 

(Ce stockage dépend des processeurs: 20 06 00 00 ne correspond pas au même nombre sur un pentium (little endian) et sur un ARM en big endian)

# Stockage nombre entiers

Cas d'un processeur en Little Endian

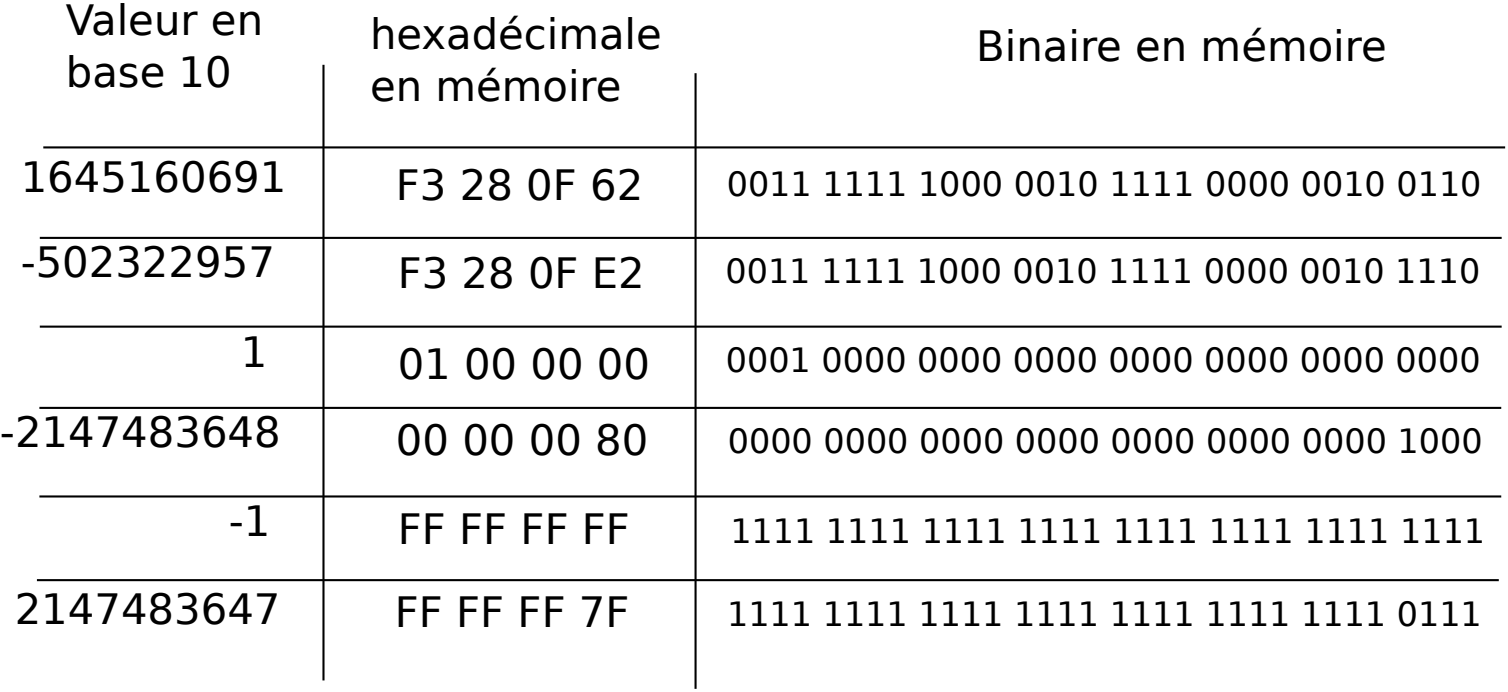

008

# La taille des données

L'encodage dépend du nombre d'octet alloué pour chaque nombre

On considère généralement les types suivants (en C par exemple):

- **short**: nombre entier sur 2 octets
- **int**: nombre entier sur 4 octets
- **long**: nombre entier sur 8 octets
- **long long**: nombre entier sur 16 octets (parfois 8 octets)

Attention: le type "int" en Python n'a pas une taille fixe l'encodage est masqué/transparent pour l'utilisateur (contrairement au C) Il s'agit d'un type différent que le type "int" standard du C

 $\sqrt{009}$ 

# Exemple de type d'entiers

Le nombre 4876 en base 10 ex.

4876 base 10 => 13 0C en hexa

Soit 00010011 00001100 en binaire

Sur une architecture Big Endian:

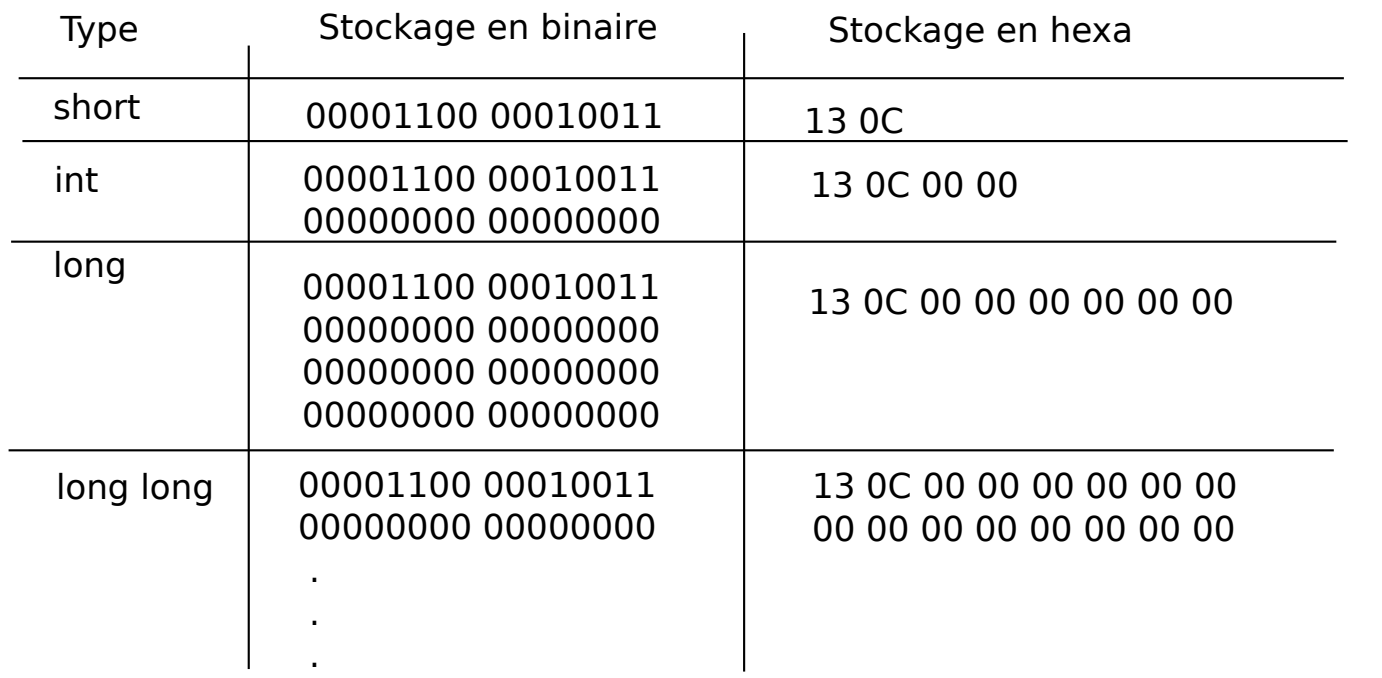

 $\left( 010 \right)$ 

# Exemple de type d'entiers (2)

ex. Le nombre -4876 en base 10

Sur une architecture Big Endian:

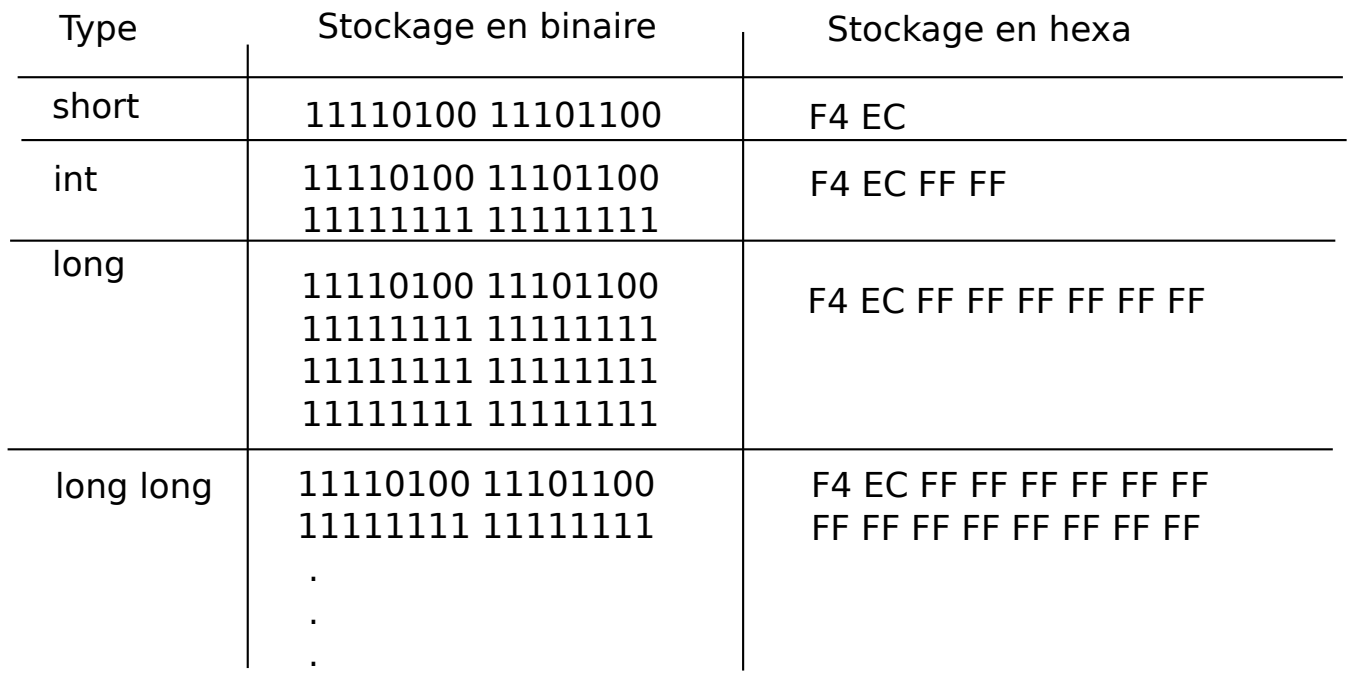

 $\sqrt{011}$ 

# Visualiser stockage en Python

Attention: La commande hex() Python affiche la valeur hexadécimale indépendante de l'encodage machine

ex. hex(-145)  $>$  '-0 $\times$ 91' ('-' ne correspond pas à un symbol hexadécimale) hexa type 'int' sur 4 octets Pour visualiser le vrai encodage machine: import binascii import struct stockage hexa=binascii.hexlify(struct.pack('i',145)) **print** (stockage hexa)

# Visualiser stockage en Python

On peut afficher les différents types:

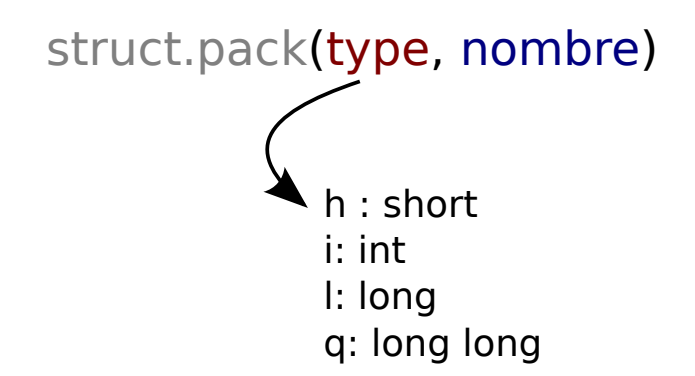

stockage hexa=binascii.hexlify(struct.pack('l',145))  $> 91,00,00,00,00,00,00,00$ 

stockage hexa=binascii.hexlify(struct.pack('l',-145))  $> 6$ F FF FF FF FF FF FF FF

 $\sqrt{013}$ 

# Stockage vers nombre

Opération inverse:

valeur\_decimale=struct.unpack('i',binascii.unhexlify(b'91000000')) print(valeur decimale)

 $>145$ 

valeur decimale=struct.unpack('i',binascii.unhexlify(b'6FFFFFFF')) print(valeur decimale)

 $> -145$ 

L'encodage des nombres flottants est codifié par la norme IEEE 754

Le type 'float' du C est un nombre flottant stocké sur 4 octets

Le type 'double' du C est un nombre flottant stocké sur 8 octets (double précision)

Attention: L'appelation 'float' de Python réfère à un double précision

 $\sqrt{015}$ 

Soit le nombre binaire: 01000110 00111111 11001100 00110000

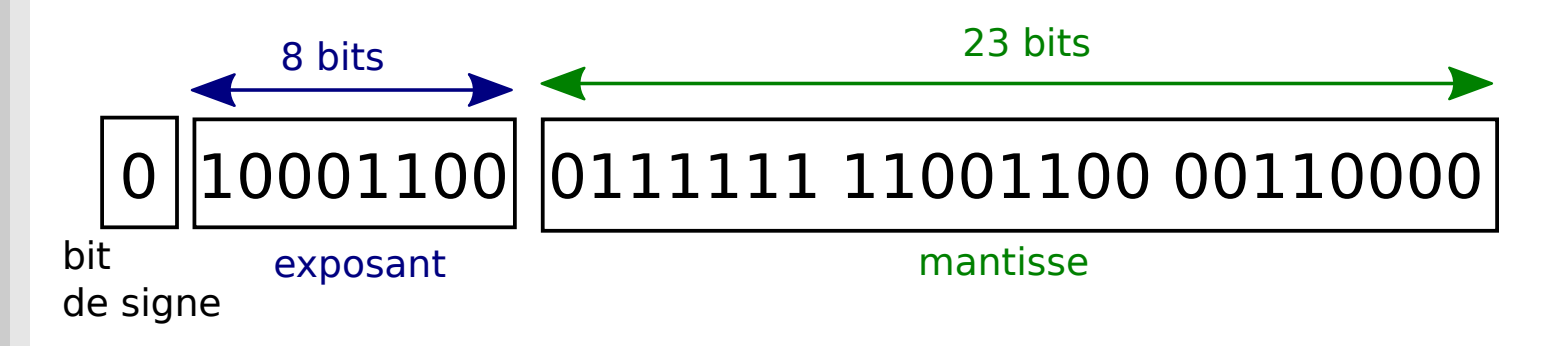

Soit s: le bit de signe e: le nombre décimale correspondant à l'exposant  $b_i$ : les bits de la mantisse (i dans [1,23])

Le nombre flottant associé à ce binaire est donné par

$$
(-1)^s 2^{e-127} \left(1 + \sum_{i=1}^{i=23} b_i 2^{-i}\right)
$$

016

Soit le nombre binaire: 01000110 00111111 11001100 00110000

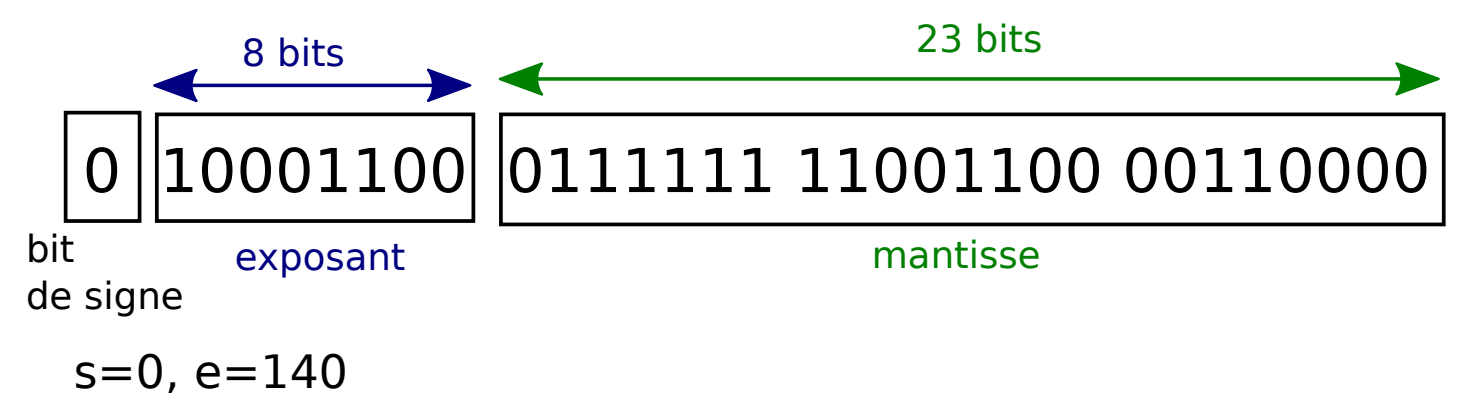

$$
\text{nombre} = (-1)^s \ 2^{e-127} \left( 1 + \sum_{i=1}^{i=23} b_i \ 2^{-i} \right)
$$

 $= 2^{140-127}$   $(1+2^{-2}+2^{-3}+2^{-4}+2^{-5}+2^{-6}+2^{-7}+2^{-8}+2^{-9}+2^{-12}+2^{-13}+2^{-18}+2^{-19})$ 

 $\sqrt{017}$ 

 $= 12275.046875$ 

# Nombres flottants: stockage

Le nombre 12275.046875

Est représenté en binaire en 'float' simple précision par 01000110 00111111 11001100 00110000

Qui vaut en hexa: 46 3F CC 30

Sur une architecture Little Endian, ce nombre sera stocké sous la forme:

 $\sqrt{018}$ 

30 CC 3F 46

# **Flottants: visualisation Python**

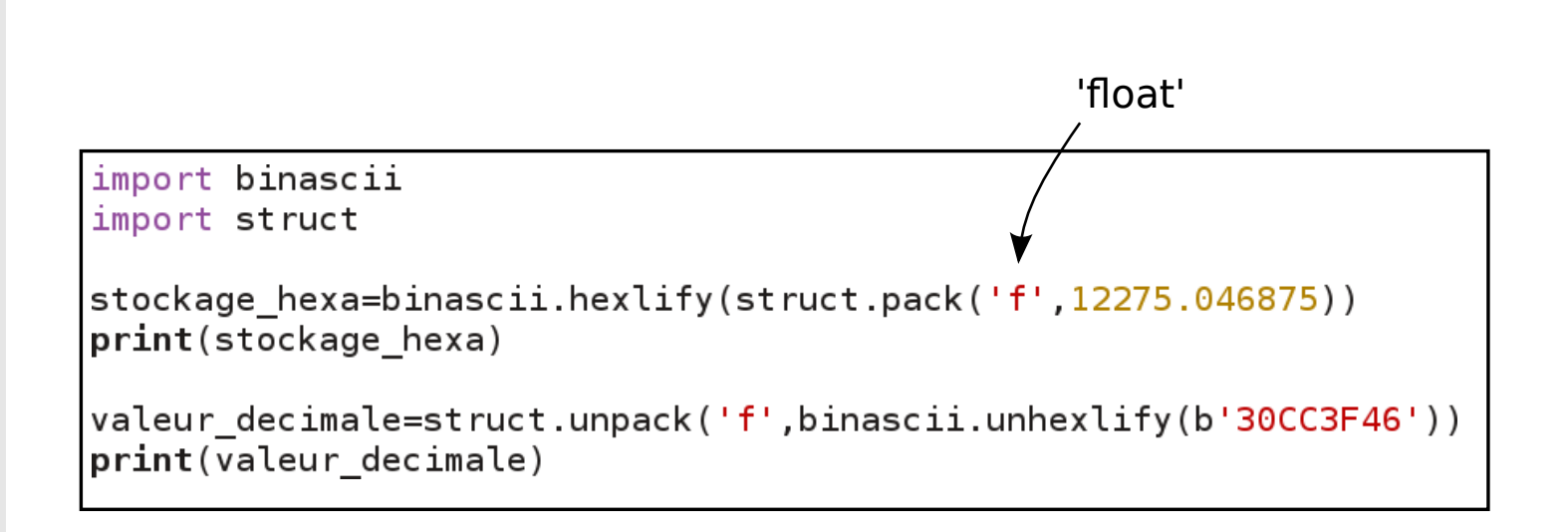

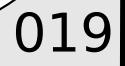

#### Remarques:

On ne peut pas représenter tous les nombres exactement

ex. 0.4 ne se représente pas de manière exacte en flottant

binascii.hexlify(struct.pack('f',0.4)) > CDCCCC3E

Correspond au nombre binaire: 00111110 11001100 11001100 11001101

qui vaut:  $2^{125 \cdot 127}$   $(1+2^{-1}+2^{-4}+2^{-5}+2^{-8}+2^{-9}+2^{-12}+2^{-13}+2^{-16}+2^{-17}+2^{-20}+2^{-21}+2^{-23})$ 

 $\sqrt{020}$ 

 $\sim 0.400000005960465$ 

# Double précision

'Double' est similaire aux 'float' avec plus de précision Un double est stocké sur 8 octets

1 bit de signe 11 bits pour l'exposant e 52 bits de mantisse

$$
N = (-1)^s 2^{e-1023} \left( 1 + \sum_{i=1}^{i=52} b_i 2^{-i} \right)
$$

 $\sqrt{021}$ 

# Double précision: Python

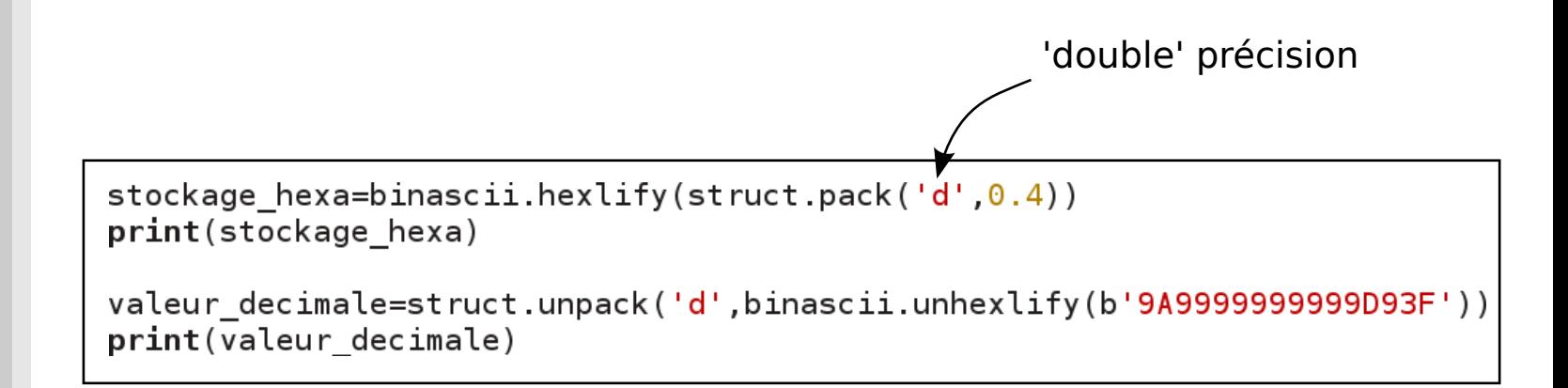

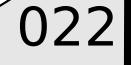

# Double précision: approximation

023

Rem. 0.4 n'est toujours pas représentable exactement en double précision.

0.4 est stocké comme: 9A 99 99 99 99 99 D9 3F

Soit, le nombre binaire:

00111111 11011001 10011001 10011001 10011001 10011001 10011001 10011010

Qui correspond au nombre décimale: 0.40000000000000002220446...

Pour aller plus loin:

O http://floating-point-gui.de/

[David Goldberg, What Every Programmer Should Know About Floating-Point Arithmetic]

 $\sqrt{024}$